# **GIS LAYERS-RESOURCE LIST**

**A GIS Technician's & Land Manager's quick reference December 2021**

**LAND MANAGEMENT<br>RESOURCE CENTRE** 

*Disclaimer:* This document is designed to assist Framework Agreement First Nation GIS Technicians and Land Managers in locating digital data, land layers and information for mapping projects. This information may assist those First Nations with decision-making and land management. If you discover a disconnection with any of the links provided in this document, please contact the GIS Specialist at the Lands Advisory Board Resource Centre: Leeanna.Rhodes@labrc.com.

The most important parts of a GIS project are the datasets you are using to make your map. You may want to use vector (linework), raster (images), orthophotos or aerial imagery, and spreadsheets with statistical information. The vector layers are quite difficult to build yourself. Luckily, in Canada there are several GIS savvy companies and organizations within each province that together produce a wide range of open-source digital GIS Layers, which can be accessed by the general public through the links provided in this document.

Before you begin any GIS project, you should start by creating a digital data library that lists the types of digital information you will need to assist you in your land management mapping and include links to access that information later. For example, you can display land base features using aerial images that show roads, water systems, municipal boundaries, forest inventory, and digital elevation models, to name a few. The digital data library must consist of comprehensive, current, and accurate data which will be fundamental to the success of your GIS projects.

The following links have been researched by the Resource Centre's GIS Specialist and are listed by province for your convenience. You may want to contact your local municipal or regional government for more precise and resource focused layers in your area of interest. Remember to review the metadata provided for each dataset to confirm when it was last updated. It is up to you to keep your information up to date, by checking the source to see if updates are available. It is good practice to go in and check your links every so often to ensure they are still working/up to date. We are also in the habit of updating our resources, often, so if you do see links out of service, check our website, we may have already updated the links for you. <https://labrc.com/resource/mapping-gis-lgm-resources/>

A Web Map Service (WMS) defines an interface that allows a client to access online "maps" of geospatial data and detailed information on specific features shown on the "map". A "map" is defined here as a visual representation of geospatial data, not the geospatial data itself.<sup>[1](#page-1-0)</sup> Web Map Service (WMS) files are also available for each province. These require a constant internet connection and if the internet fails, the GIS projects that use these layers will fail to open. It is best to store the URL links to these WMS files in a spreadsheet, preferably a .csv format, within your mapping project, for quick and easy access. Also, keep the .csv in the data section in your digital data library as well as your map's table of contents. From what I have noticed, some layers require you to create a layer file before the information can be added to your screen.

To use some of the digital files offered by some of the sources listed below, a data sharing agreement or review of the data standards document may be required. The file formats offered on most of these sites are google earth compatible (.kml and .kmz), QGIS and

<span id="page-1-0"></span><sup>&</sup>lt;sup>1</sup> Natural Resources Canada, Web Map Services (WMS), 2015, Government of Canada, https://www.nrcan.gc.ca/earth-sciences/geomatics/canadas-spatial-data-infrastructure/standards-policies/8938

ArcGIS compatible (.shp) and AutoCAD compatible (.dwg). The web map service files are WMS and are usually embedded in a link.

Mapping or data browsers within this document are either run by the province, engineered by ArcGIS online, or are part of an open data source called Canadian Data. Downloading the layers from map browsers may be in a WMS open data format or contained in a zipped file, holding in the format you choose. Not all browsers have shapefiles available. I tried to identify the ones that have .kml or .kmz only, where you will need to convert to a shapefile once you download.

The following links are recent as of November 2021. You may want to check to see if there are more current versions of the data at each link prior to its use.

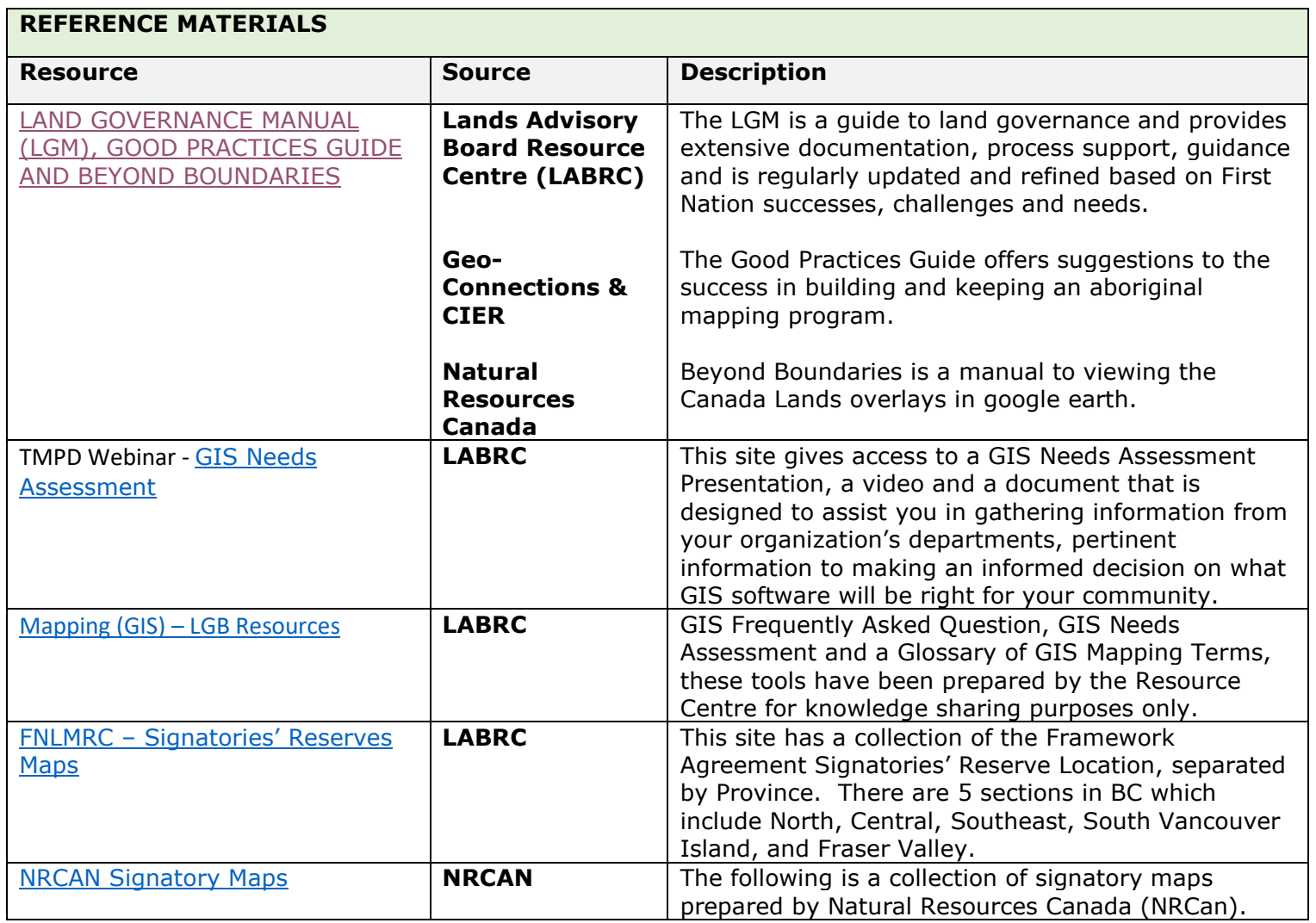

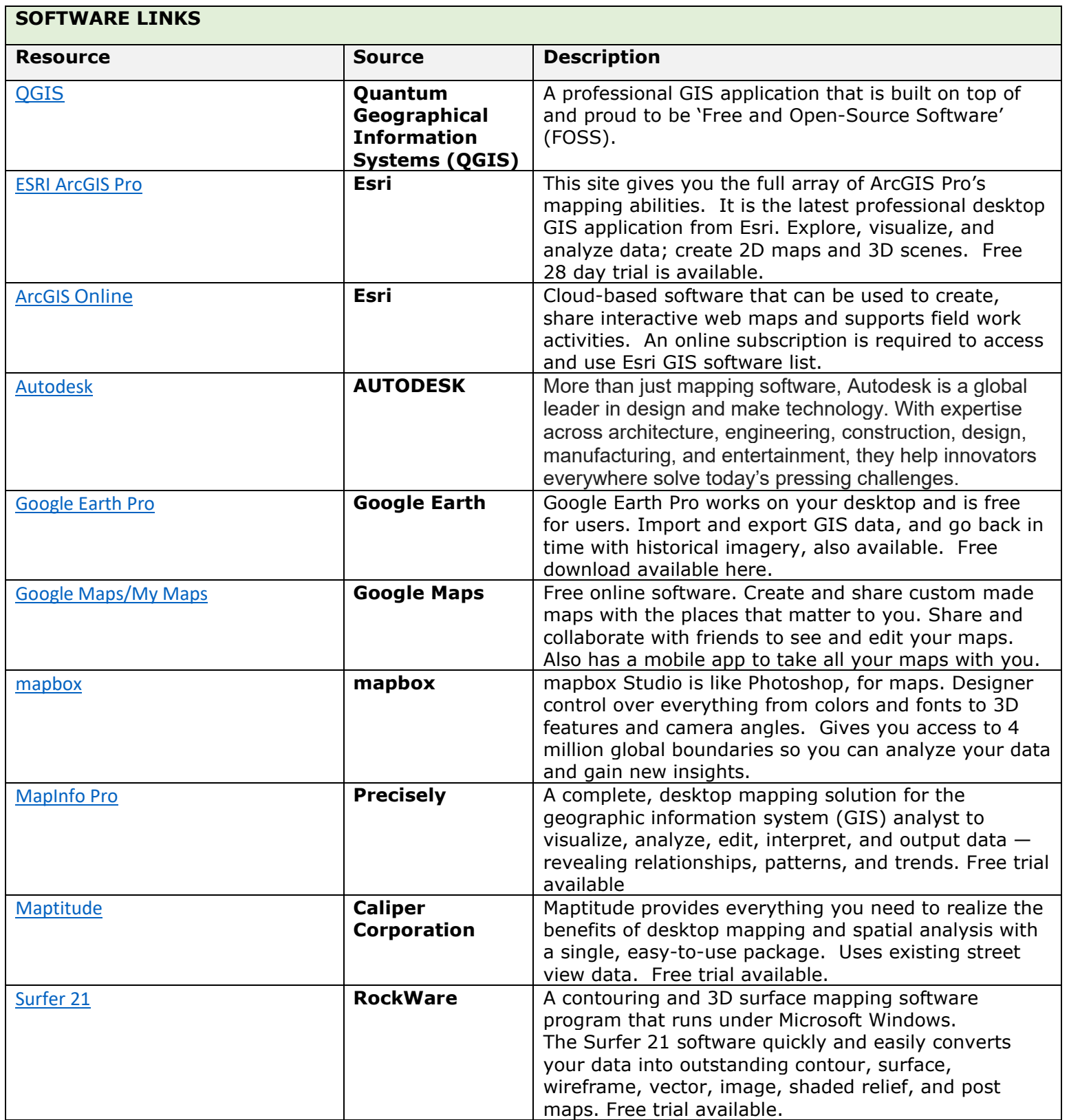

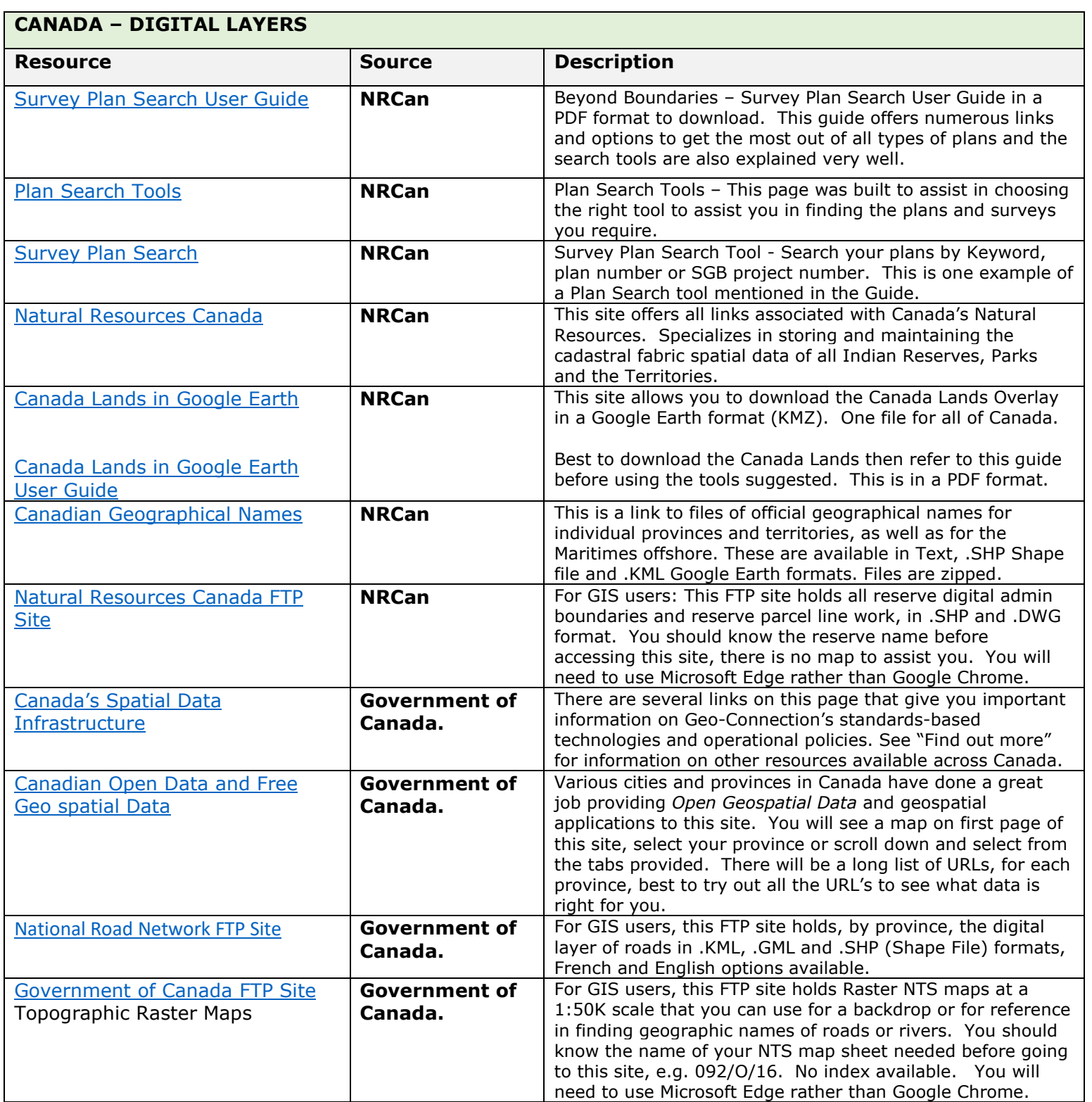

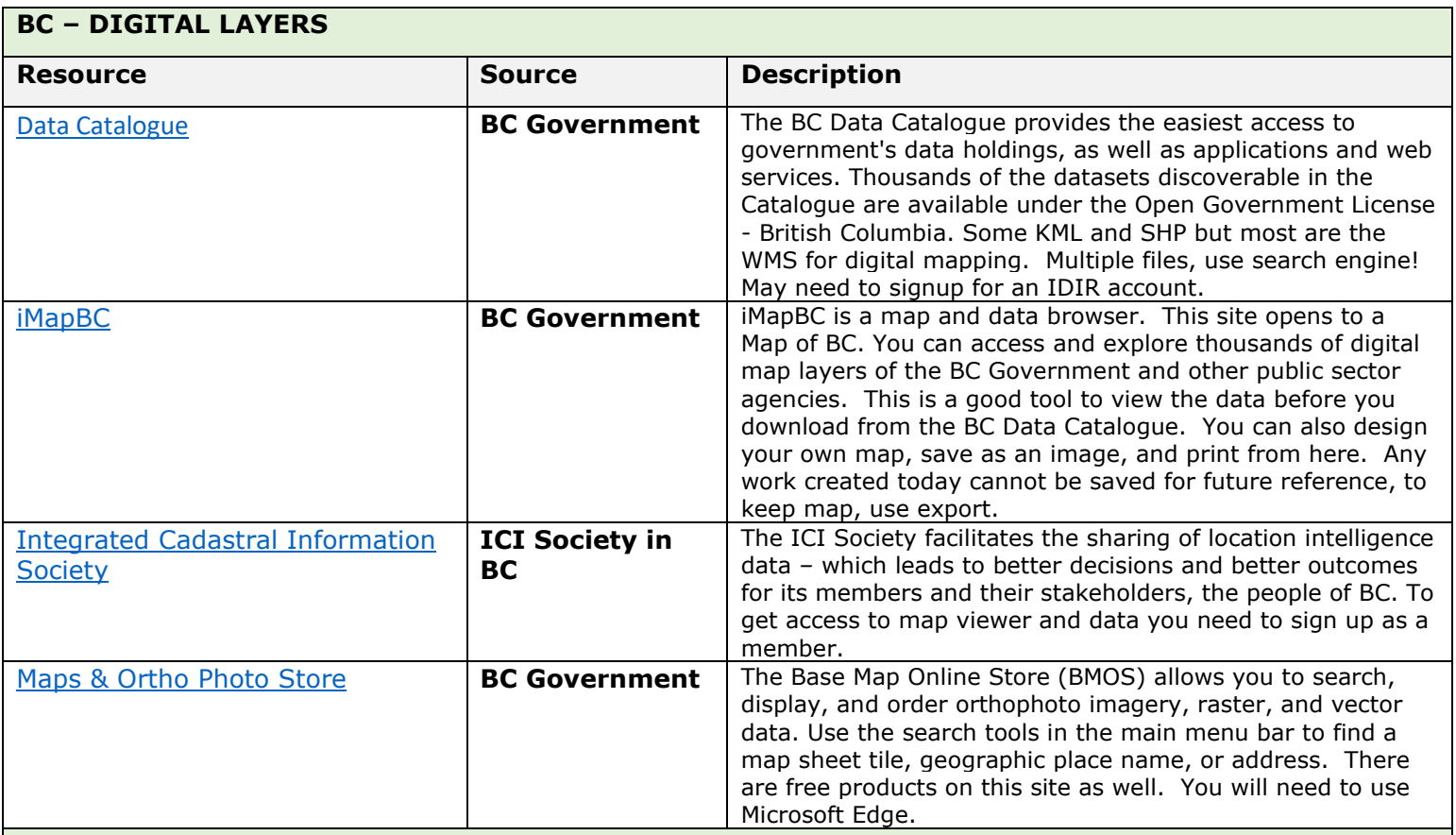

### **ALBERTA – DIGITAL LAYERS**

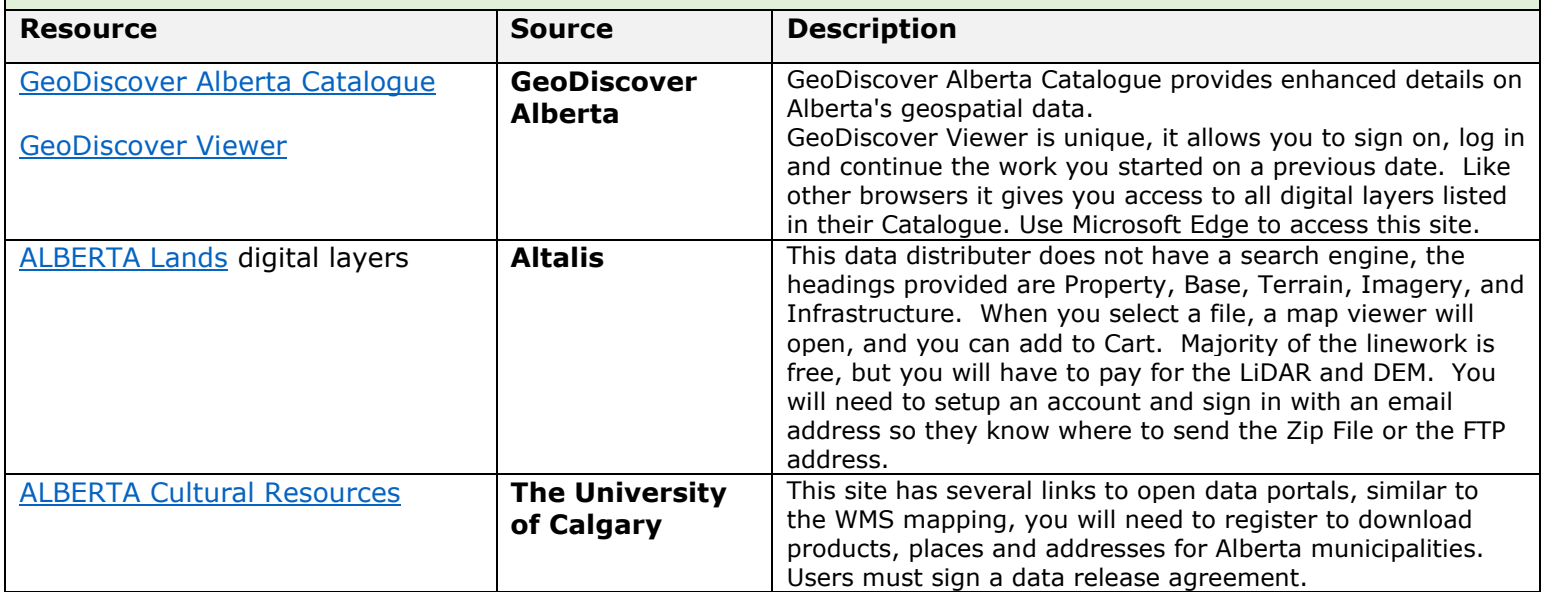

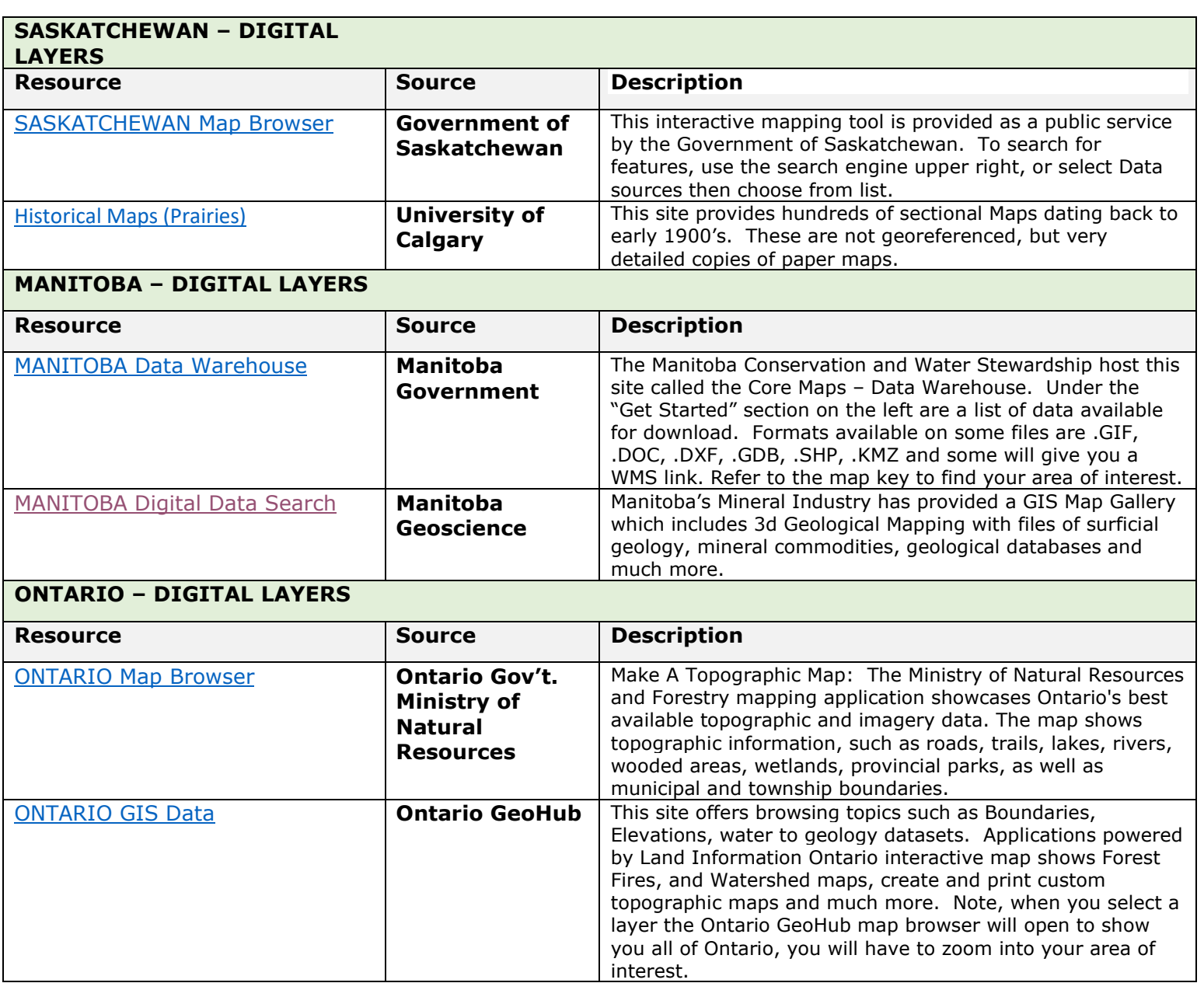

## **QUEBEC – DIGITAL LAYERS**

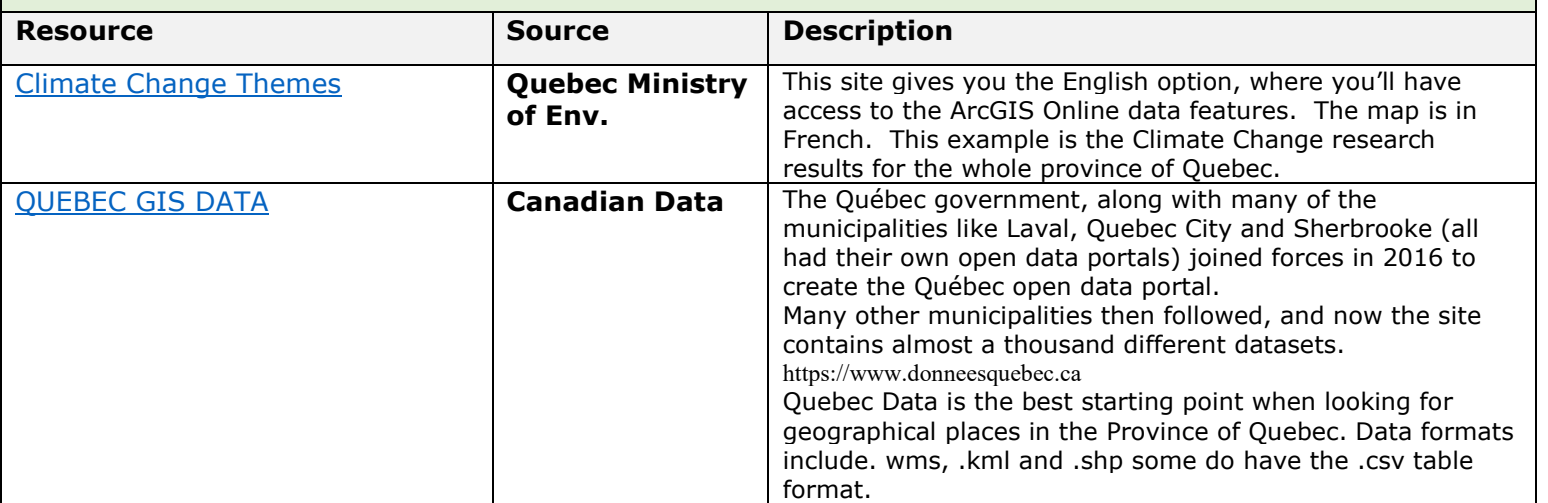

#### **NEWFOUNDLAND AND LABRADOR – DIGITAL LAYERS**

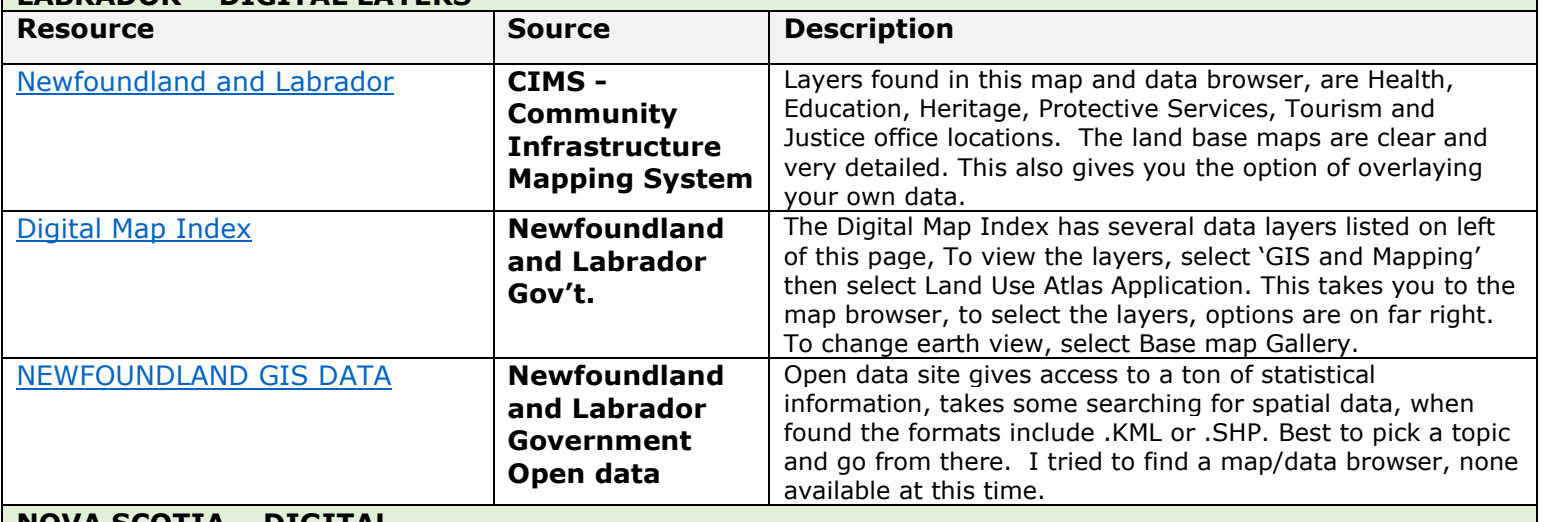

#### **NOVA SCOTIA – DIGITAL**

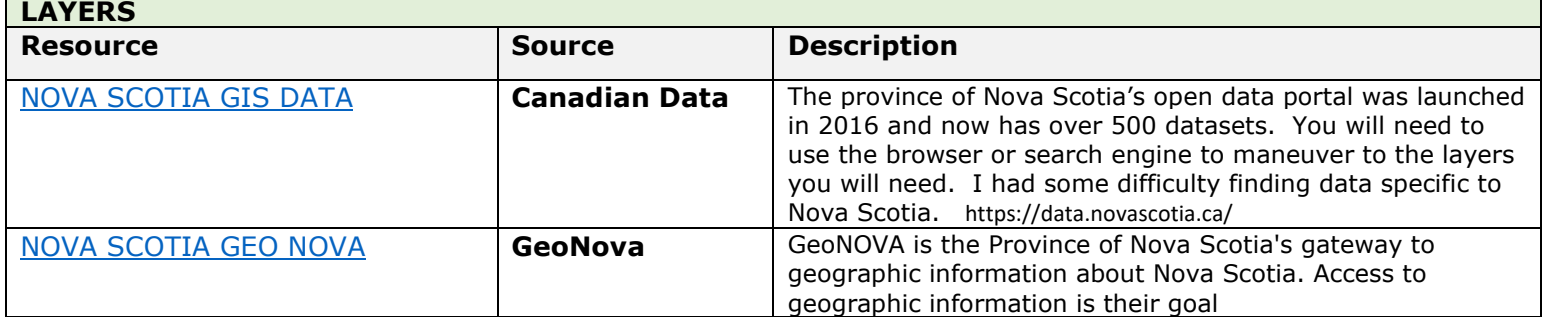

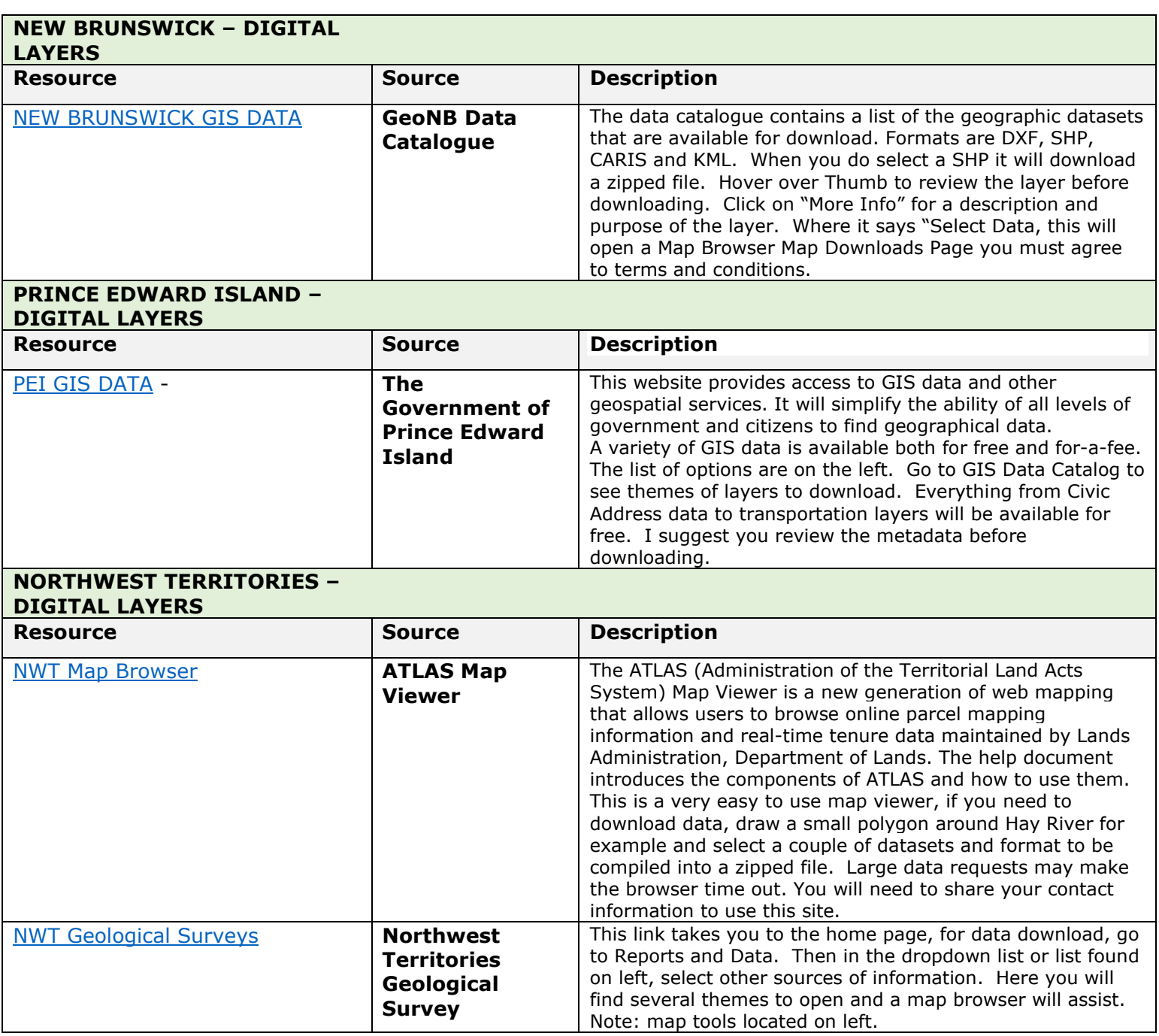

*Acknowledgements:* This document is designed to be a quick reference to accessing digital information to help you start your GIS projects with the basic land information. Credit for the above-mentioned digital sources must go to Canada, the Provinces and the companies that post their data online and those who created the map browsers so you can find the data to quickly preview before downloading.

#### **DEFINITIONS**

- **Aerial Image**: Are photographs taken from an aircraft or other flying object, usually taken in a grid format for a mosaic effect.
- **ArcGIS:** *[software]* ArcGIS is a GIS software package produced by the Environmental Systems Research Institute (Esri) which allows you to collect, store, manage, visualize, export, analyze and map geographic layers.
- **ArcGIS Pro:** *[software]* ArcGIS Pro is also produced by Esri in 2015. This GIS software with ribbon styled panes, 2d & 3d views, user-friendly interface, hundreds of geographical and geoprocessing tools. See ArcGIS for more information.
- **AutoCAD:** *[software]* AutoCAD is a [commercial](https://en.wikipedia.org/wiki/Commercial_software) [computer-aided design](https://en.wikipedia.org/wiki/Computer-aided_design) (CAD) and [drafting](https://en.wikipedia.org/wiki/Technical_drawing) software application. Many professionals use AutoCAD for engineering and architectural design.

**Canada Lands Overlay:** Administrative boundaries (surveyed) and cadastral parcels within Indian Reserves, National Parks and the Territories. Available in a downloadable Google Earth Format (KMZ).

- **CIER:** Center for Indigenous Environmental Resources
- **CIMS:** Community Infrastructure Mapping System
- **Data:** Observations or measurements (unprocessed or processed) represented as text, numbers, or multimedia.
- **Database:** An organized collection of data stored as *multiple* datasets. Datasets are generally stored and accessed electronically from a computer system that allows the data to be easily organized, accessed, manipulated, and updated.
- **Data Format:** Is a standard way that information is encoded while stored in a file on a computer. Many software have different standards (formats). Some examples are:
	- .BSB is a MapInfo format.
	- .DXF is an AutoCAD format.
	- .DWG is a Autodesk and AutoCAD format.
	- .GDB is an Esri format.
	- .GML is a QGIS format
	- .IGDS is an Intergraph format.
	- .KML & .KMZ are Google Earth formats.
	- .PDF is an Acrobat format
	- .SHP Shapefiles used in QGIS and any Esri product.
	- .XML open-source format
- **Dataset:** A structured collection of data generally associated with a unique body of work.

**Data Source:** In the context of GIS, is the location where data that is being used comes from. The creator or originator of the information.

- **DEM:** Digital Elevation Model is a representation of the bare ground (bare earth) topographic surface of the Earth excluding trees, buildings, and any other surface objects.  Some GIS software can create this model from a contour layer.
- **Esri:** Environmental Systems Research Institute, is an international supplier of [geographic information system](https://en.wikipedia.org/wiki/Geographic_information_system) (GIS) software, web GIS and [geodatabase](https://en.wikipedia.org/wiki/Geodatabase) management applications.
- **FTP:** File Transfer Protocol communications protocol used to send files from computer to computer, providing they both have internet access.
- **GIS:** Geographic Information Systems
- **ICI Society:** Integrated Cadastral Information Society (BC only)
- **Layers:** Layers are the contents of a map, making up lines, points and polygons. Descriptions and symbology of each layer will show in the Map's Legend
- **LiDAR:** Light Detection and Ranging (lidar) is a technology used to create highresolution models of ground elevation with a vertical accuracy of 10 centimeters (4 inches).
- **NRCan:** Natural Resources Canada
- **NTS Maps:** National Topographic System are maps that depict in detail ground relief (landforms and terrain), drainage (lakes and rivers), forest cover, administrative areas, populated areas, transportation routes and facilities (including roads and railways), and other man-made features at a 1:50K scale.
- **Open source:** This is a term that originally referred to open-source software (OSS). OSS is code that is designed to be publicly accessible—anyone can see, modify, and distribute the code as they see fit.
- **Orthophotos:** Are photos taken from a satellite and are geo-referenced at the source. Orthophotos can be used to measure true distances, because it is an accurate representation of the Earth's surface.
- **QGIS:** *[software]* QGIS (Quantum GIS) is an Open-Source Geographic Information System (GIS) licensed under the General Public License. QGIS is an official project of the Open-Source Geospatial Foundation (OSGeo). It runs on Linux, Unix, Mac OSX, Windows and Android and supports numerous vector, raster, and database formats and functionalities.
- **Raster Image**: Raster images are made of pixels, or tiny dots that use color and tone to produce the image.
- **SGB:** Surveyor General Branch of Canada.
- **URL:** Uniform Resource Locator the address of a web page.
- **Vector:** A coordinate-based data model that represents geographic features as points, lines, and polygons.

**WMS:** Web Map Service (WMS) defines an interface that allows a client to get maps of geospatial data and gain detailed information on specific features shown on the map. A "map" is defined here as a visual representation of geospatial data, not the geospatial data itself. (Definition Source – NRCan Web map title service provider.